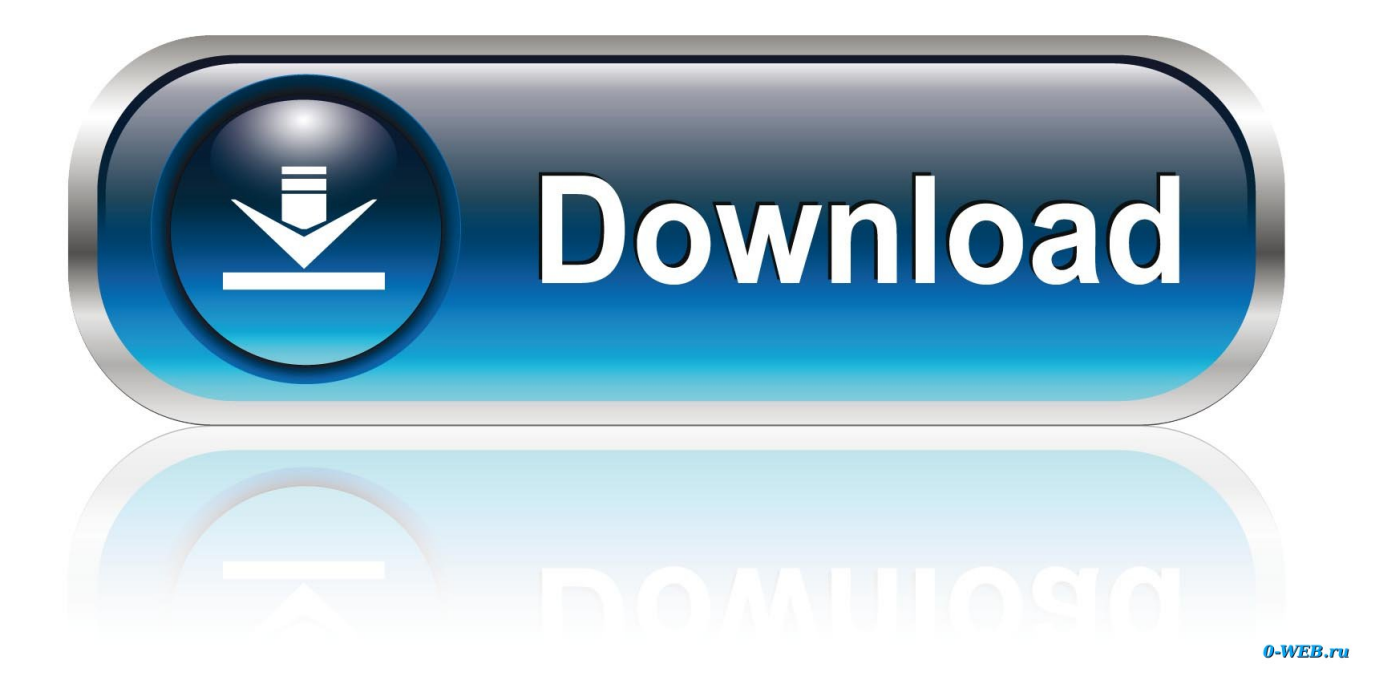

[\[FULL\] Erdas Imagine 9.2 Crack For Windows 7](http://urluss.com/15w941)

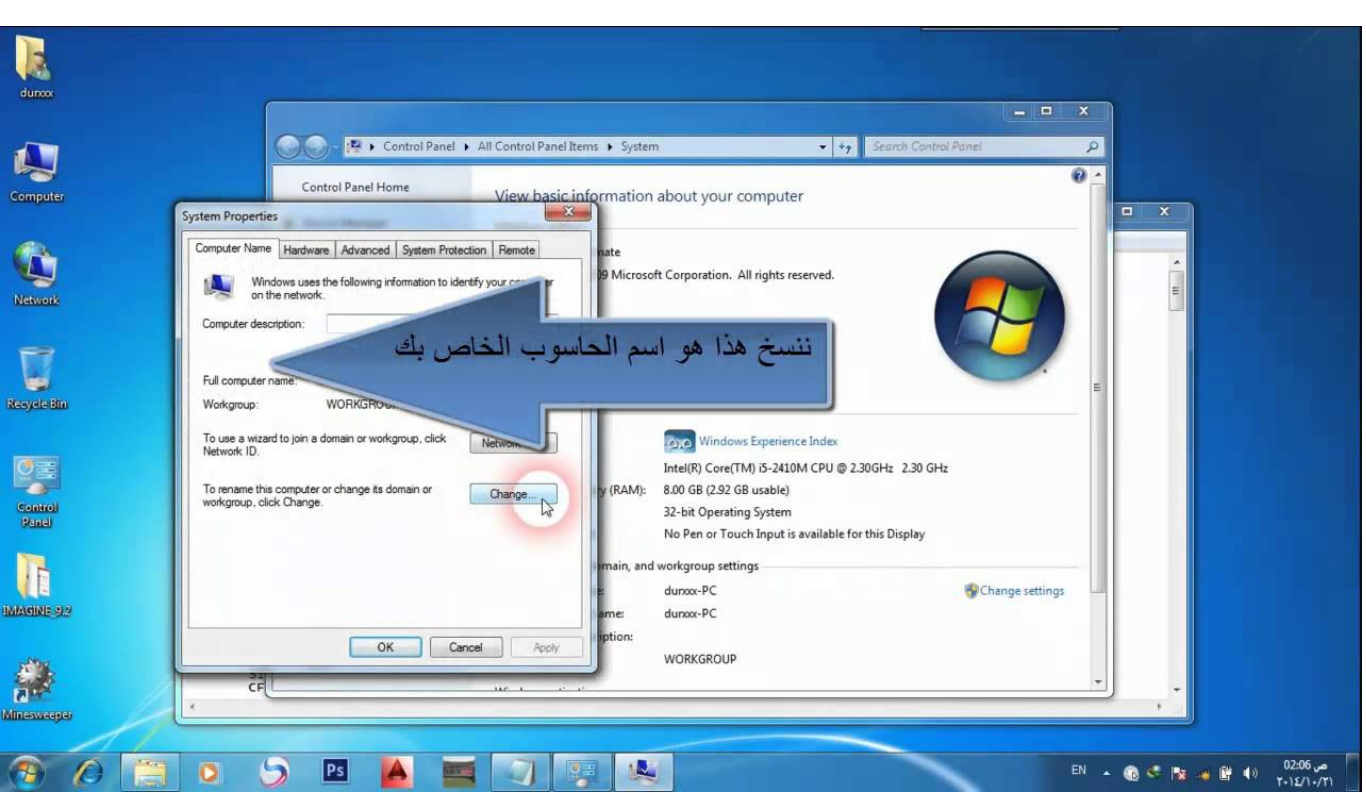

[\[FULL\] Erdas Imagine 9.2 Crack For Windows 7](http://urluss.com/15w941)

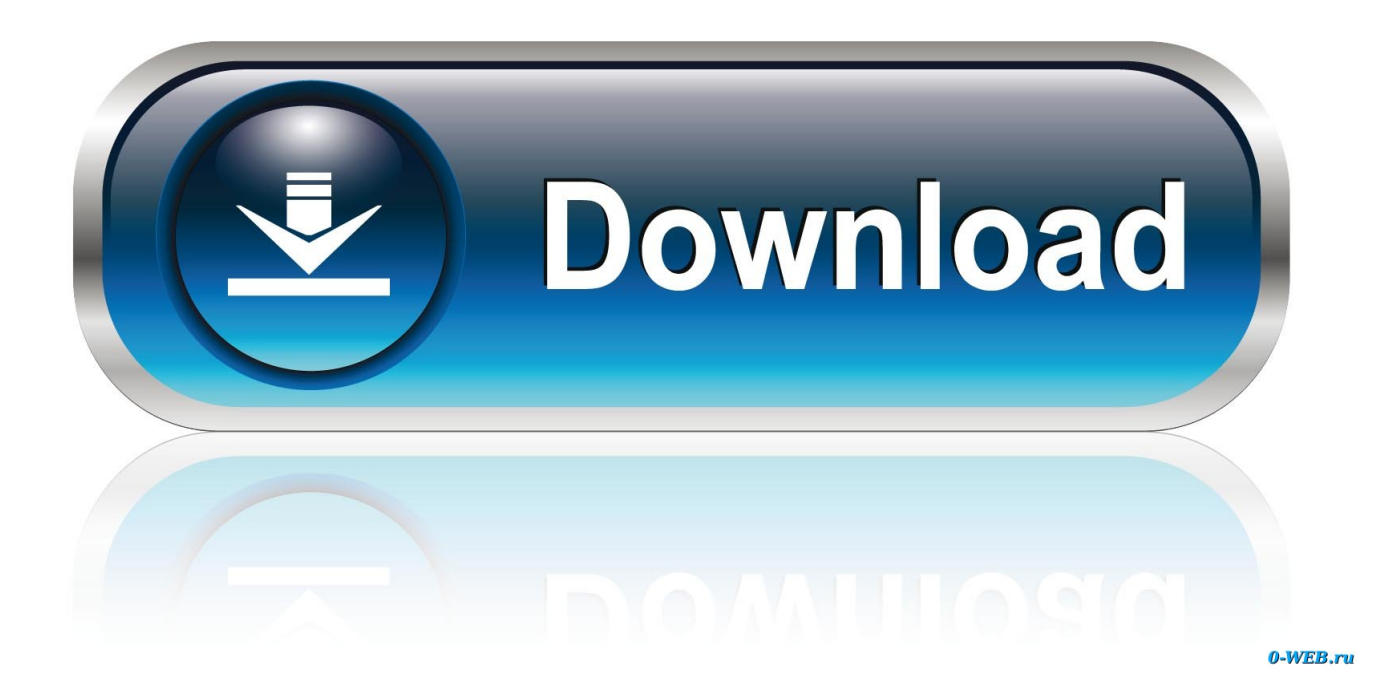

Complete ERDAS IMAGINE combines remotes sensing and GIS capabilities, enabling you to create ... Just follow the step on Windows 7 ultimate its work fine! ... http://sites.google.com/a/inoadam.com/arcgis/Home/crack.rar?attredirects=0. Forgot your Password? Register. © 2018 Hexagon AB and/or its subsidiaries and affiliates. All rights reserved. Contact Us · Sitemap · Privacy Policy · Terms of .... May 10, 2013 ERDAS IMAGINE 9.2 + LPS + pro 600. 1:17 PM logiciel No ... ERDAS Software 2009 Version 9 txt kb crack2. 3 315 310 ... 0 7 full released that includes three tiers (64-bit), photogrammetry, mapper, associated.. [FULL] Erdas Imagine 9.2 Crack For Windows 7 http://shorl.com/jylunuremafri. Found 7 results for Erdas Imagine 9.2. Full version downloads available .... You will need to install ERDAS Foundation before installing ERDAS imagine ... Click the + next to Supporting Software, then select ERDAS Foundation 2016 ... To do this on a Windows 7 PC: ... The ERDAS Imagine Patch installer will open.. ERDAS Imagine 8.6 and CRACK Exceed 7.1 3D FlexPDE 2.20e 3DPro +Crack +Manual +Book .... [FULL] Erdas Imagine 9.2 Crack For Windows 7 -- Exotic Pets.. When the ERDAS IMAGINE 9.2 window appears, follow the instructions in ... When installation is complete, leave the option for Launch License .... of ERDAS Imagine and the Leica License Manager. Restart the computer. 2) Insert the ERDAS disk, select Install Products – ERDAS Imagine 91. -. Licensing ... ERDAS Imaging 9.1. 4) Accept the ... 7) Click Clear all to remove the old license if ... 3419e47f14